# Examcollection

<http://www.ipass4sure.com/examcollection.htm>

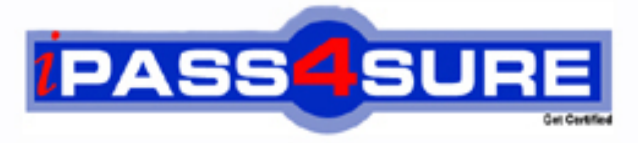

http://www.ipass4sure.com

# **MB6-821**

**Microsoft** AX 2009 MorphX Solution Development

**http://www.ipass4sure.com/exams.asp?examcode=MB6-821**

**The MB6-821 practice exam is written and formatted by Certified Senior IT Professionals working in today's prospering companies and data centers all over the world! The MB6-821 Practice Test covers all the exam topics and objectives and will prepare you for success quickly and efficiently. The MB6-821 exam is very challenging, but with our MB6-821 questions and answers practice exam, you can feel confident in obtaining your success on the MB6-821 exam on your FIRST TRY!**

**Microsoft MB6-821 Exam Features**

- **Detailed questions and answers for MB6-821 exam**
- **Try a demo before buying any Microsoft exam**
- **MB6-821 questions and answers, updated regularly**
- **Verified MB6-821 answers by Experts and bear almost 100% accuracy**
- **MB6-821 tested and verified before publishing**
- **MB6-821 examcollection vce questions with exhibits**
- **MB6-821 same questions as real exam with multiple choice options**

**Acquiring Microsoft certifications are becoming a huge task in the field of I.T. More over these exams like MB6-821 exam are now continuously updating and accepting this challenge is itself a task. This MB6-821 test is an important part of Microsoft certifications. We have the resources to prepare you for this. The MB6-821 exam is essential and core part of Microsoft certifications and once you clear the exam you will be able to solve the real life problems yourself.Want to take advantage of the Real MB6-821 Test and save time and money while developing your skills to pass your Microsoft MB6-821 Exam? Let us help you climb that ladder of success and pass your MB6-821 now!**

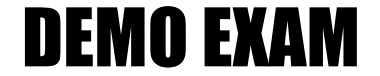

### For Full Version visit

<http://www.ipass4sure.com/allexams.asp>

#### **Question: 1**

You work in a company named Tocota and you work as the Systems Developer of Micorsoft Dynamics AX Morphx. Now according to the instruction of your manger, you have to move modifications between a development and a test system. So what should you do to achieve this? (choose more than one)

- A. In order to achieve this, from the development application file directory, export the modifications to a .xpo file and import it into the test system.
- B. In order to achieve this, in the test application use the application merge tool, specify the development application directory.
- C. In order to achieve this, from the development application run the application upgrade wizard, specify the test application file directory.
- D. In order to achieve this, from the development application file directory Copy the .aod and .ald files to the test application file directory.

#### **Answer: A, D**

#### **Question: 2**

You work in a company named Tocota and you work as the Systems Developer of Micorsoft Dynamics AX Morphx. You are writing a direct SQL statement, to execute a statement and tell the Code-Access Security layer that it is safe, what would be the correct syntax to achieve this?

- A. new SqlStatementExecutePermission(sqlString).assert(); stmt.executeQuery(sqlString); odeAccessPermission::revertAssert();
- B. new SqlStatementExecutePermission(sqlString).secure(); stmt.executeQuery(sqlString); CodeAccessPermission::revertSecure();
- C. new CodeAccessPermission(sqlString).assert(); stmt.executeQuery(sqlString); CodeAccessPermission::revertAssert();
- D. new SqlStatementExecutePermission(sqlString).assert(); stmt.executeQuery(sqlString); SqlStatementExecutePermission::revertAssert();

#### **Answer: A**

#### **Question: 3**

You work in a company named Tocota and you work as the Systems Developer of Micorsoft Dynamics AX Morphx. Now the manager of your company has assigned a task to you, you have to write X++ code to iterate through the elements in a Map object. In order to achieve this, what class(es) can you use?

- A. You can use Map to do this.
- B. You can use MapIterator to do this.
- C. You can use ListIterator to do this.
- D. You can use MapEnumerator to do this.

#### **Answer: B, D**

#### **Question: 4**

You work in a company named Tocota and you work as the Systems Developer of Micorsoft Dynamics AX Morphx. Do you know when literals will be used by the default behavior of a select statement?

- A. The default behavior of a select statement will use literals when no locking (forupdate) is specified on the select statement.
- B. The default behavior of a select statement will use literals when the number of records exceeds the threshold specified in the Server Configuration Utility.
- C. The default behavior of a select statement will use literals when an update is performed using an array operation like update recordset or delete from.
- D. The default behavior of a select statement will use literals when the select joins more than two tables from the table groups: Miscellaneous, Main, Transaction, Worksheet Header Worksheet Line.

#### **Answer: D**

#### **Question: 5**

You work in a company named Tocota and you work as the Systems Developer of Micorsoft Dynamics AX Morphx. Now one of your colleagues ask for your helo, he has no idea about where the entire table cache is located?

- A. When browsing the data in a grid, the entire table cache will be present on the client to reduce response time.
- B. The entire table cache will be present on a dedicated cache server to support clustering of multiple AOS servers.
- C. The entire table cache will be resent on the server to make the cached data available for all clients connected.
- D. The entire table cache will be present on the database server as this will reduce the internal disk I/O and improve scalability.

#### **Answer: C**

#### **Question: 6**

You work in a company named Tocota and you work as the Systems Developer of Micorsoft Dynamics AX Morphx. You have to install a new DLL which you will reference in your X++ code in Microsoft Dynamics AX. When installing DLL assemblies that will be referenced by Microsoft Dynamics AX, which of the following is true?

- A. The DLL can be installed into the Bin directory of the Microsoft Dynamics AX Client, on each machine where a Client is installed.
- B. Install each DLL into the Global Assembly Cache on each machine where a Microsoft Dynamics AX Application Object Server is installed.
- C. The DLL can be installed into the Global Assembly Cache on the machine where the Microsoft Dynamics AX application files are installed.
- D. The DLL can be installed into the Bin directory of the Microsoft Dynamics AX Application Object Server, on each machine where an Application Object Server is installed.

#### **Answer: A, B**

#### **Question: 7**

You work in a company named Tocota and you work as the Systems Developer of Micorsoft Dynamics AX Morphx. Now one of your colleagues asks for your company, he has no idea about web service references are created under which node in the AOT. So what's your answer?

- A. Web service references are created under Services.
- B. Web service references are created under Resources.
- C. Web service references are created under References
- D. Web service references are created under Web > Web Services

#### **Answer: C**

#### **Question: 8**

You work in a company named Tocota and you work as the Systems Developer of Micorsoft Dynamics AX Morphx. In order to use an aggregated field on a report data source, what steps must be taken to perform this?

- A. In order to use an aggregated field, rght-click in a section in the report design, and select Add Sum.
- B. In order to use an aggregated field, add one or more fields to the Group By section in the data source.
- C. In order to use an aggregated field, right-click on the Fields Node in the data source and select New, and then the type of aggregate field.
- D. In order to use an aggregated field, set the Dynamic property on the Fields node on the data source to No, and delete all the fields in the field list.

#### **Answer: B, C, D**

#### **Question: 9**

You work in a company named Tocota and you work as the Systems Developer of Micorsoft Dynamics AX Morphx. The PrintJobSettings class is used with report output. What is the PrintJobSettings class used for? (choose more than one)

- A. The PrintJobSettings class can be used to set report options.
- B. The PrintJobSettings class can be used to retrieve report options.
- C. The PrintJobSettings class can be used to create new report options.

D. The PrintJobSettings class contains methods and variables to hold the report output settings.

#### **Answer: A, B, D**

#### **Question: 10**

You work in a company named Tocota and you work as the Systems Developer of Micorsoft Dynamics AX Morphx. To use Workflow in Microsoft Dynamics AX, which components need to be installed to do this?

A. Workflow accounts has to be installed to use Workflow in Microsoft Dynamics AX.

- B. Workflow website in IIS has to be installed to use Workflow in Microsoft Dynamics AX.
- C. Workflow server component has to be installed to use Workflow in Microsoft Dynamics AX.

D. Workflow application layer has to be installed to use Workflow in Microsoft Dynamics AX.

#### **Answer: A, B, C**

#### **Question: 11**

You work in a company named Tocota and you work as the Systems Developer of Micorsoft Dynamics AX Morphx. You want to find the online help files. Do you know where the online help files are stored?

A. The online help files are stored in the AOT.

- B. The online help files are stored in .hlp files on the AOS.
- C. The online help files are stored in.chm files on the client machine.
- D. The online help files are stored in .ahp files in the application files directory.

#### **Answer: C**

#### **Question: 12**

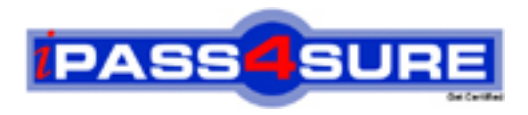

## **Pass4sure Certification Exam Features;**

- Pass4 sure offers over 2500 Certification exams for professionals.
- More than **98,800** Satisfied Customers Worldwide.
- Average **99.8%** Success Rate.
- Over **120** Global Certification Vendors Covered.
- Services of Professional & Certified Experts available via support.
- Free 90 days updates to match real exam scenarios.
- Instant Download Access! No Setup required.
- Price as low as \$19, which is 80% more cost effective than others.
- Verified answers researched by industry experts.
- Study Material **updated** on regular basis.
- Questions / Answers are downloadable in **PDF** format.
- Mobile Device Supported (Android, iPhone, iPod, iPad)
- No authorization code required to open exam.
- **Portable** anywhere.
- *Guaranteed Success*.
- **Fast, helpful support 24x7.**

View list of All certification exams offered; http://www.ipass4sure[.com/allexams.as](http://www.ipass4sure.com/allexams.asp)p

View list of All Study Guides (SG); http://www.ipass4sure[.com/study-guides.asp](http://www.ipass4sure.com/study-guides.asp)

View list of All Audio Exams (AE); http://www.ipass4sure[.com/audio-exams.asp](http://www.ipass4sure.com/audio-exams.asp)

Download Any Certication Exam DEMO. http://www.ipass4sure[.com/samples.asp](http://www.ipass4sure.com/samples.asp)

To purchase Full version of exam click below; [http://www.](http://www.ipass4sure.com/allexams.asp)ipass4sure.com/allexams.asp

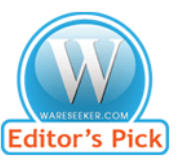

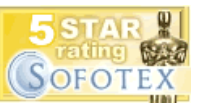

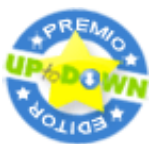

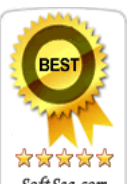

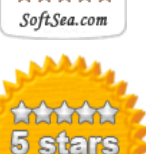

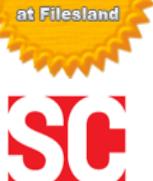

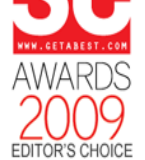

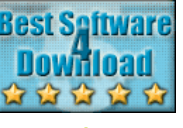

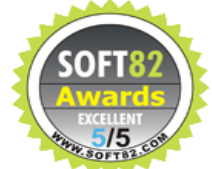

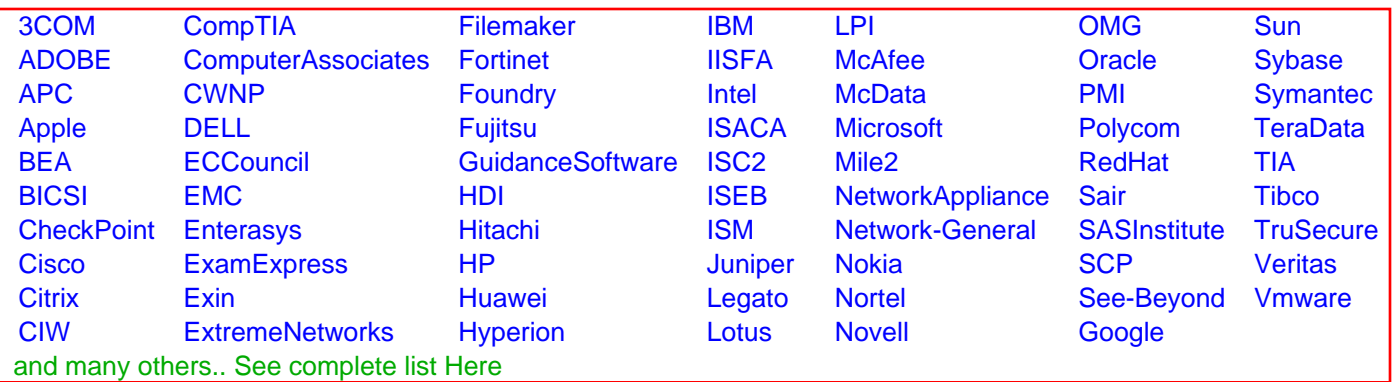

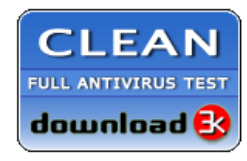

**Editor's Review EXCELLENT** 含含含含 SOFTPEDIA<sup>®</sup>

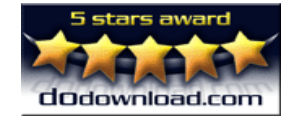

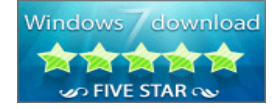

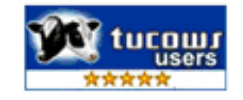